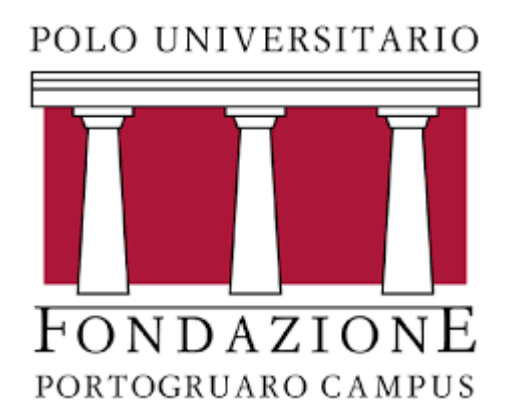

# Corso di Statistica Sociale

CORSO DI LAUREA: SCIENZE DELL'EDUCAZIONE

DOCENTE: FRANCESCO SANTELLI

#### Prima di andare avanti…

#### ◦- Sulla seconda lezione: dubbi? Perplessità? Curiosità?

- ◦- Come va con Excel? Avete svolto i punti dell'esercizio della volta scorsa?
- ◦- Discutiamo della tabella indici-tipi di variabili
	- ◦- Avete avuto difficoltà nel calcolo a mano?

# Oltre la mediana… (1)

*Richiamino:*

- -La mediana è la modalità che occupa la posizione centrale. *Si può calcolare per..*
- -Divide in due la distribuzione dei dati *ordinati*: una metà sopra la mediana e una metà sotto

-Formula: 
$$
X_{\left(\frac{N+1}{2}\right)}
$$

- La mediana è anche definita come il 50esimo percentile
- La mediana è anche definita come il secondo quartile

# Oltre la mediana… (2)

#### *Ma che sono i percentili e i quartili!?*

Un X Percentile è la modalità che lascia alla propria sinistra (prima di sé, al di sotto di sé, a sinistra di sé ecc.) una percentuale X dei dati

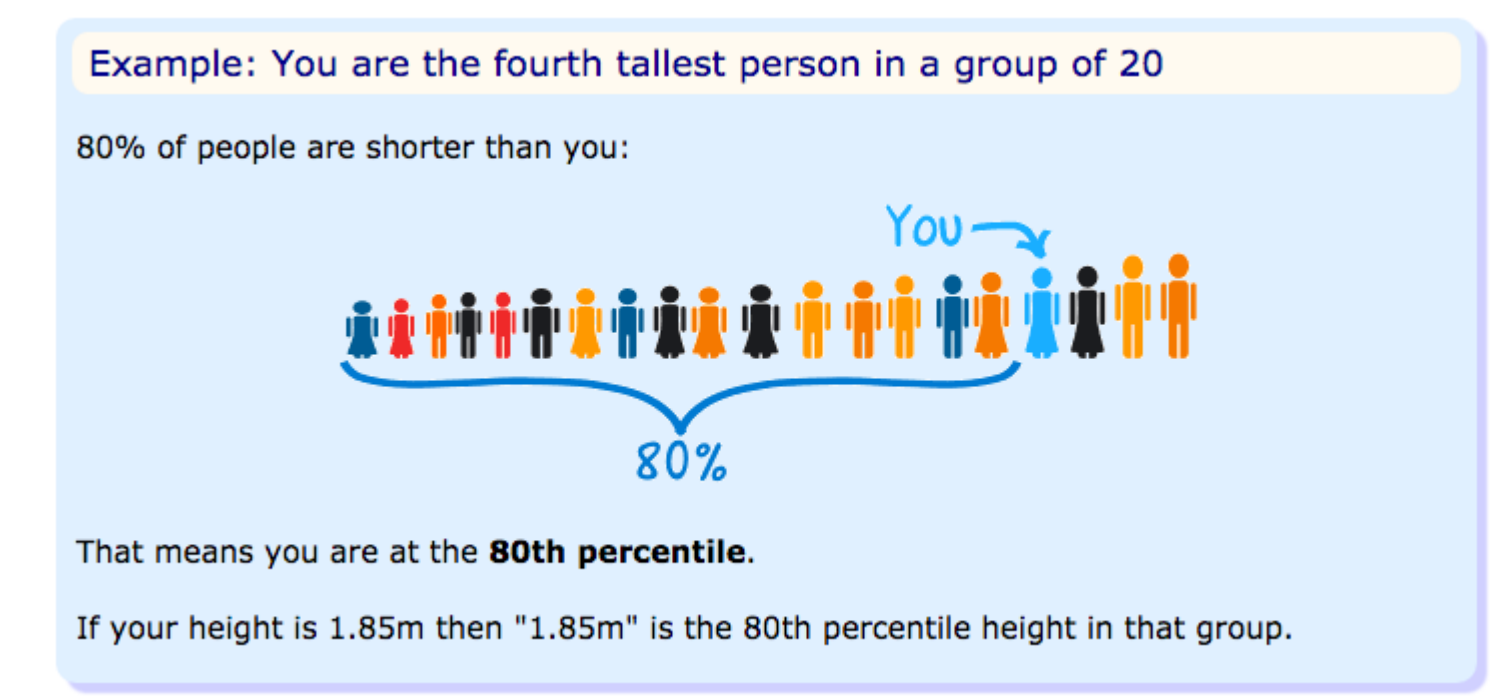

### Oltre la mediana… (3)

#### *Ma che sono i percentili e i quartili!?*

Un quartile è la modalità che lascia alla propria sinistra (prima di sé, al di sotto di sé, a sinistra di sé ecc.) una percentuale dei dati pari a **25%, 50 %** o **75%.** 

Si chiama quartile proprio perché divide in 4 parti di pari frequenza la distribuzione.

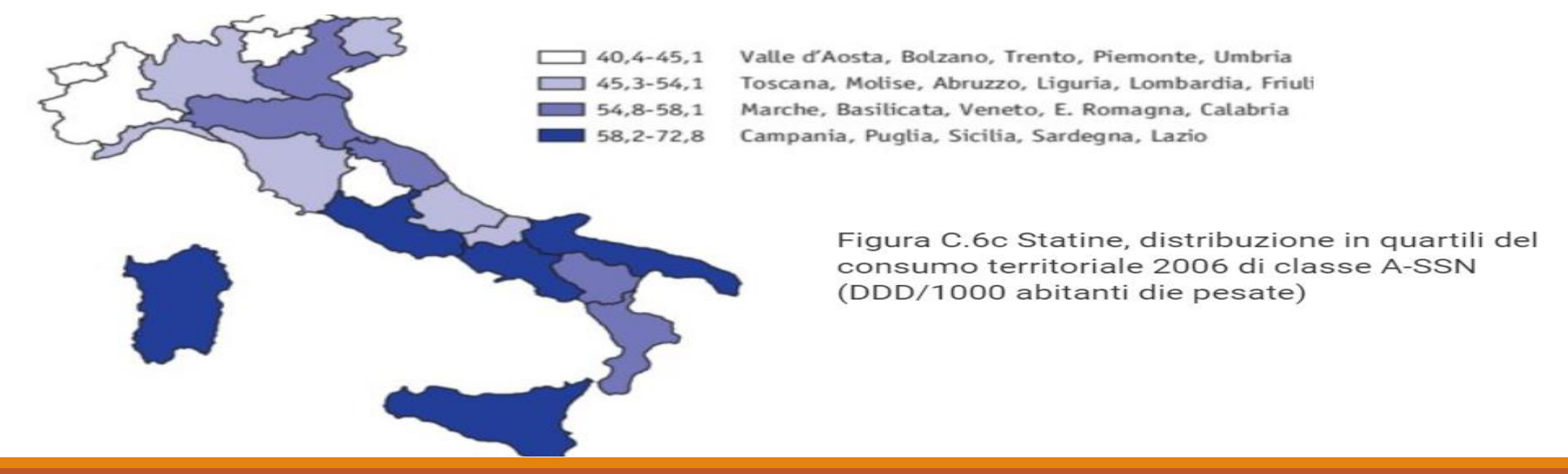

#### Un esempio di utilizzo dei percentili

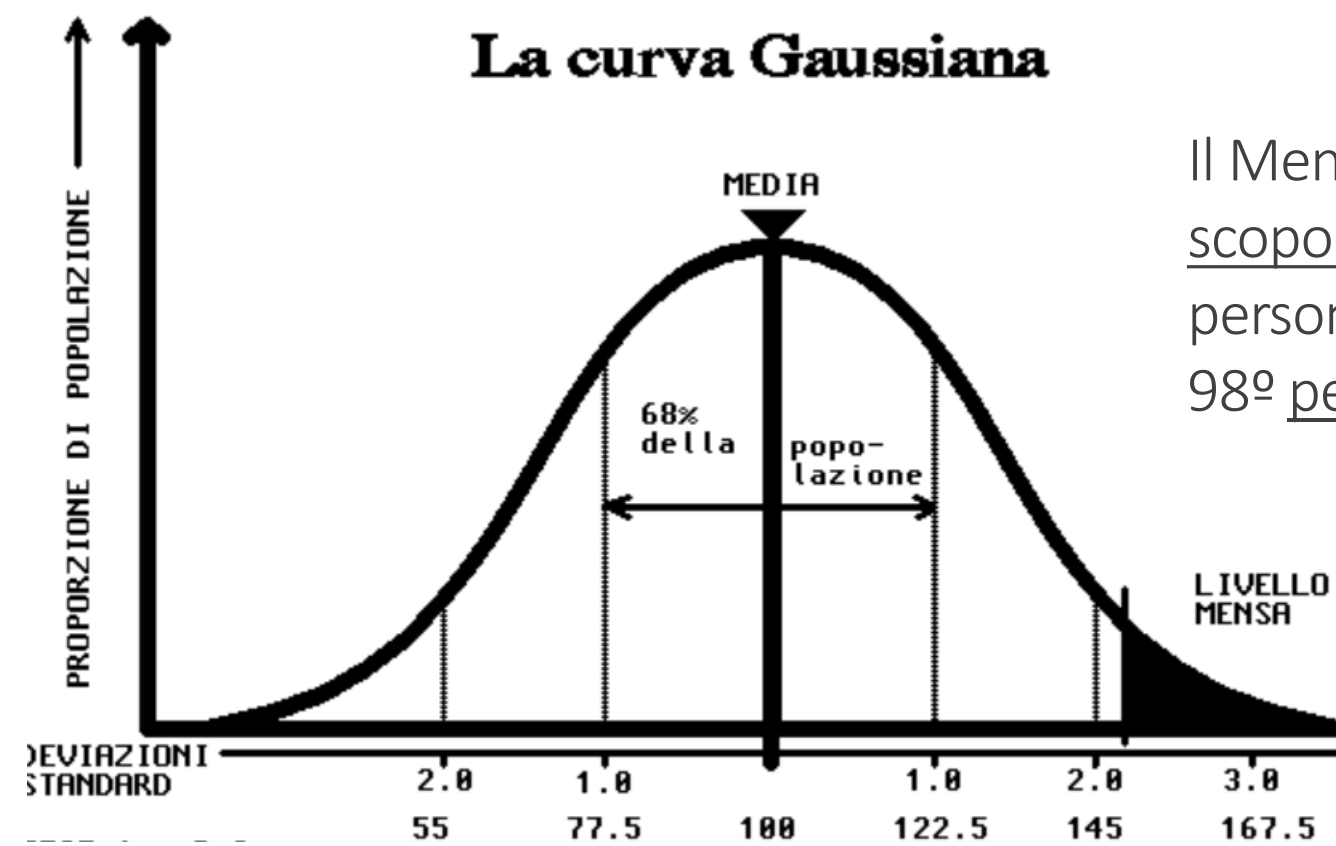

Il Mensa è un'associazione internazionale senza scopo di lucro [di cui possono essere membri le](https://it.wikipedia.org/wiki/Organizzazione_non_a_scopo_di_lucro)  persone che abbiano raggiunto o superato il 98º [percentile](https://it.wikipedia.org/wiki/Percentile) del QI [\(quoziente d'intelligenza\)](https://it.wikipedia.org/wiki/Quoziente_d%27intelligenza).

# Soddisfiamo ora il vostro amore per le formule! Troviamo le posizioni dei quartili

 $1(Q_1)$ , 2(Q<sub>2</sub>) e 3 (Q<sub>3</sub>)

$$
X_{\left(\frac{N+1}{4}\right)}
$$

La formula base di tutti i quartili è:  $X_{(N+1)}$  poi di volta in volta si moltiplica per

Primo quartile  $\Rightarrow$  Q<sub>1</sub>  $\Rightarrow$   $\quad X_{\left(\frac{N+1}{4}\right)}$ 4 ∗1

Secondo quartile 
$$
\rightarrow
$$
 Q<sub>2</sub>  $\rightarrow$  Mediana  $\rightarrow$   $X_{\left(\frac{N+1}{\cancel{A}} \times \cancel{Z}\right)} = X_{\left(\frac{N+1}{2}\right)}$ 

Terzo quartile  $\Rightarrow$  Q<sub>3</sub>  $\Rightarrow$   $X_{(\frac{N+1}{N})}$  $\frac{1}{4}$ \*3

# Soddisfiamo ora il vostro amore per le formule! Capiamo i percentili

- Per i percentili, il calcolo per trovare la posizione è ancora più semplice: va trovata la modalità che si trova alla posizione:

 $X_{((N+1)*p)}$ 

Per il corrispettivo percentile *p* che stiamo cercando espresso in decimali.

Ad esempio, se stiamo cercando il 65° percentile, la posizione a cui guardare sarà:

 $X_{(N+1)*0,65}$ 

# Esercizietto (1) (a mano o Excel)

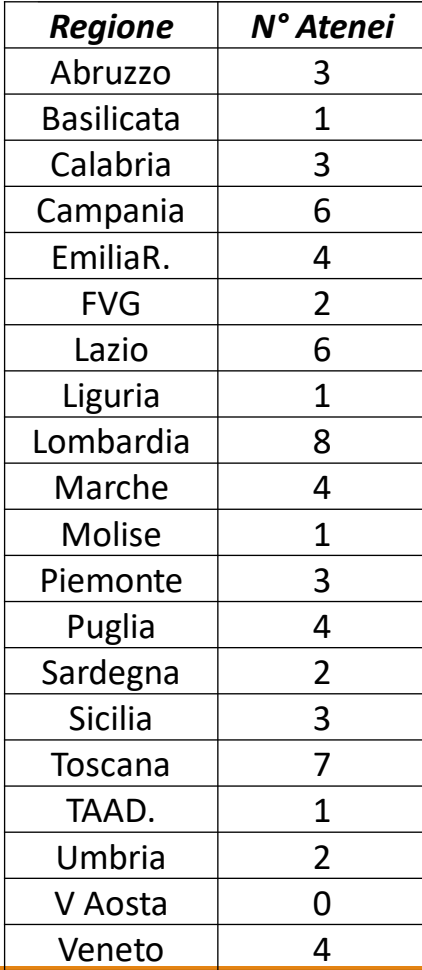

Dati i seguenti dati sulle 20 regioni italiane e il loro numero di atenei, si calcolino:

1) La mediana

2) I due quartili rimanenti, il primo  $Q_1$  e il terzo  $Q_3$ 

3) La percentuale delle 20 regioni italiane comprese tra il primo quartile e la mediana

4) Dove si trova il 90° percentile (0,90).

5) Quante regioni si trovano al di sotto del 10° percentile? (0,10).

# Il range interquartile (IQR)

Serve a capire la massa centrale dei dati (il 50% piu normale, che si comporta con tendenze medie, che non si discosta dalla massa ecc.) tra quali valori è compreso, cioè in quale range.

E' semplicemente la differenza tra il terzo quartile  $Q_3$  e il primo quartile  $Q_1$ 

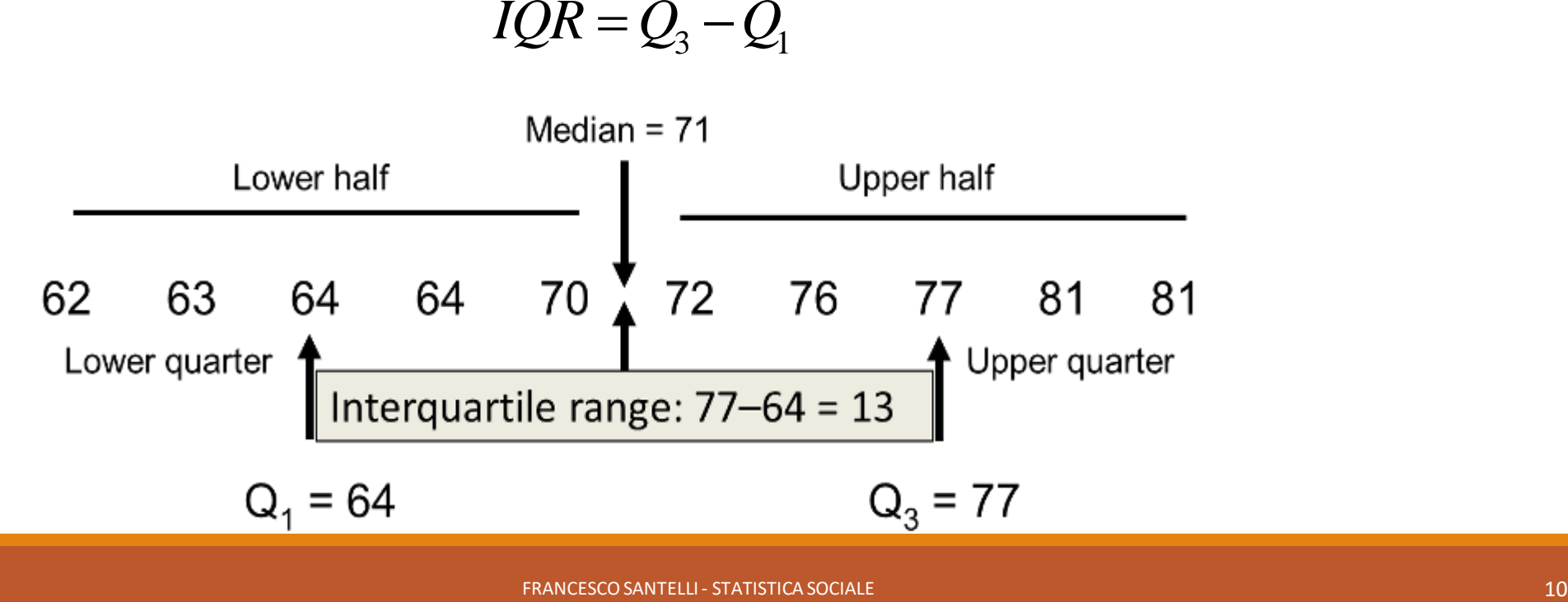

# Rappresentazioni grafiche: BOX-PLOT

Uno dei piu adatti a rappresentare dati continui e utilizza tutte le quantità che abbiamo già calcolato!

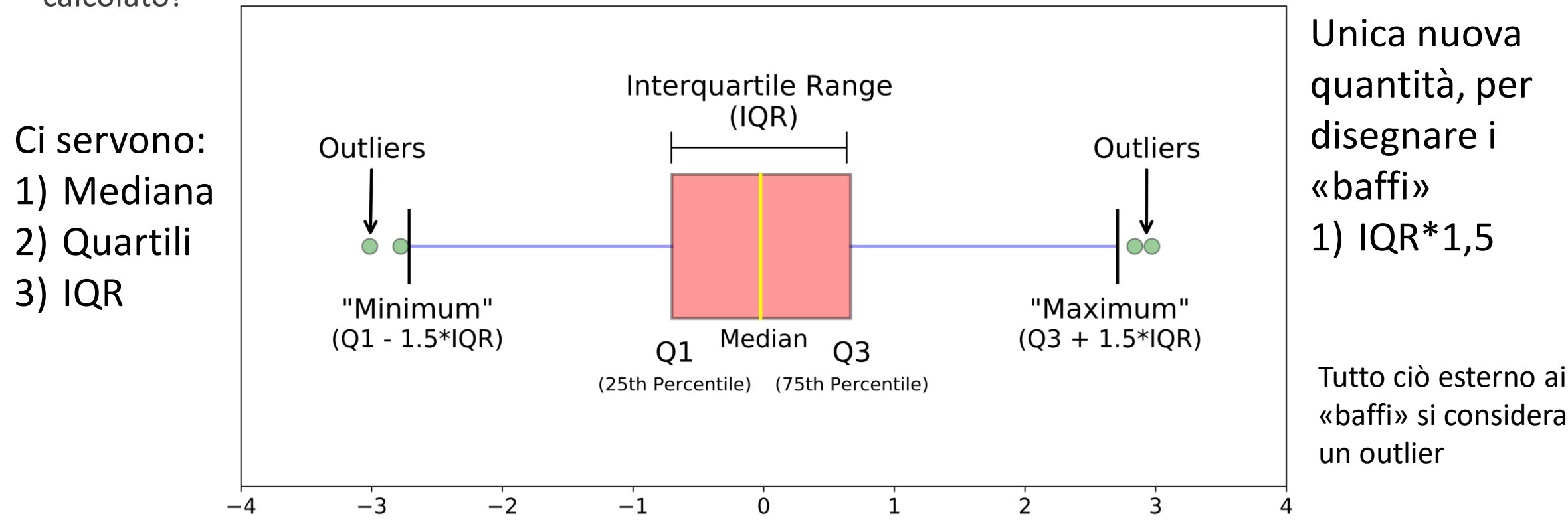

# Esercizietto (2) (a mano o Excel)

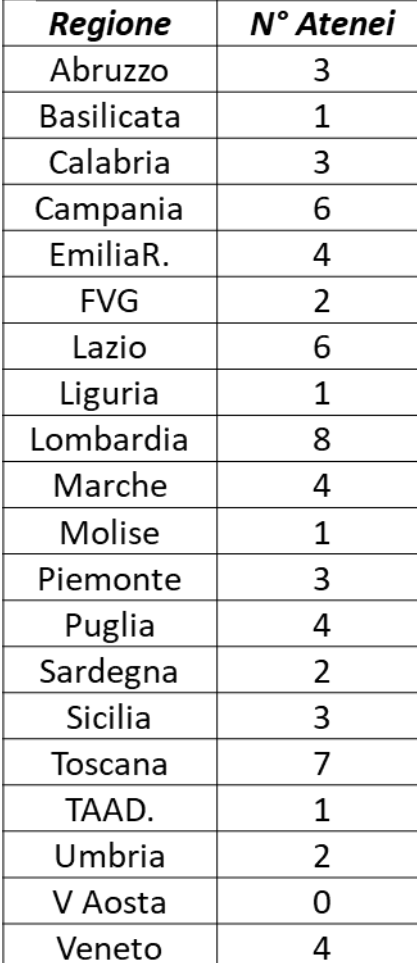

Torniamo ai dati di prima sulle regioni e sugli atenei:

- 1) Si calcolino tutti gli elementi necessari al boxplot
- 2) Si valuti la presenza o meno di outliers
- 3) Si ipotizzi che il software di analisi dei dati abbia modificato il valore della valle d'aosta da 0 a 99. Come cambierebbe il boxplot?

4) Si calcolino la media e la moda della distribuzione

#### Quante rappresentazioni grafiche esistono?

Sono praticamente infinite!! Noi ne vedremo solo alcune, le principali

Si pongono obiettivi diversi e sono strutturata per variabili diverse

Alcune lavorano con alcuni indici, altre con curve, altre con mappe, altre con frequenze ecc.

Spesso non sono intercambiabili: le informazioni che ricaviamo da un tipo di grafico non lo ricaveremo da un altro!

Meglio utilizzare indici? Meglio tabelle? Meglio grafici?

Dipende dai dati e dagli obiettivi, solitamente non si discute lo stesso fenomeno utilizzando tutti gli strumenti disponibili, altrimenti si è ridondanti!

### Alcuni esempi (1)

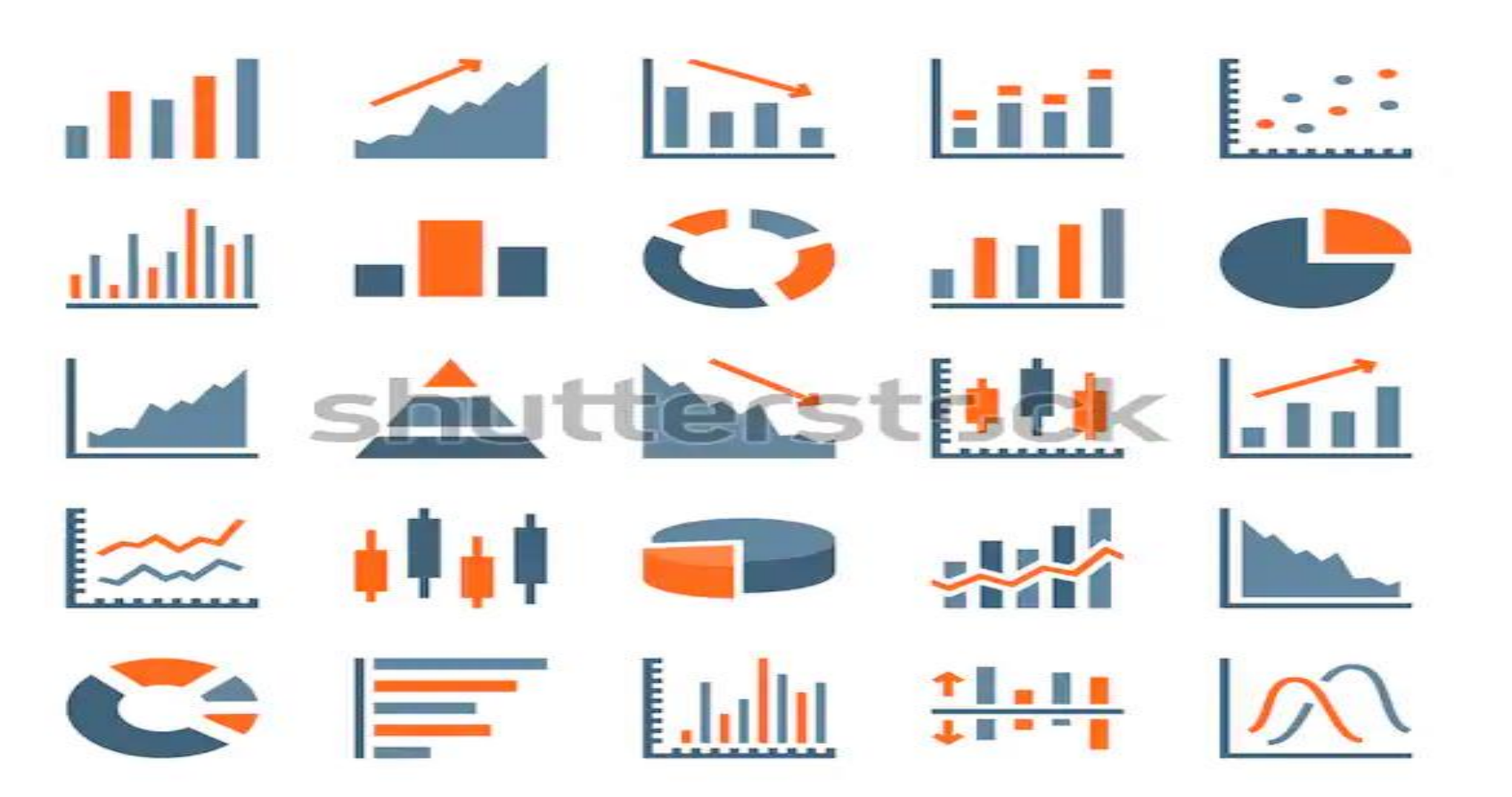

Linee, barre, Frecce, puntini, Torte, fette Curve, rette Piramidi, box-plot..

www.shutterstock.com · 1175463823

# Alcuni esempi (2)

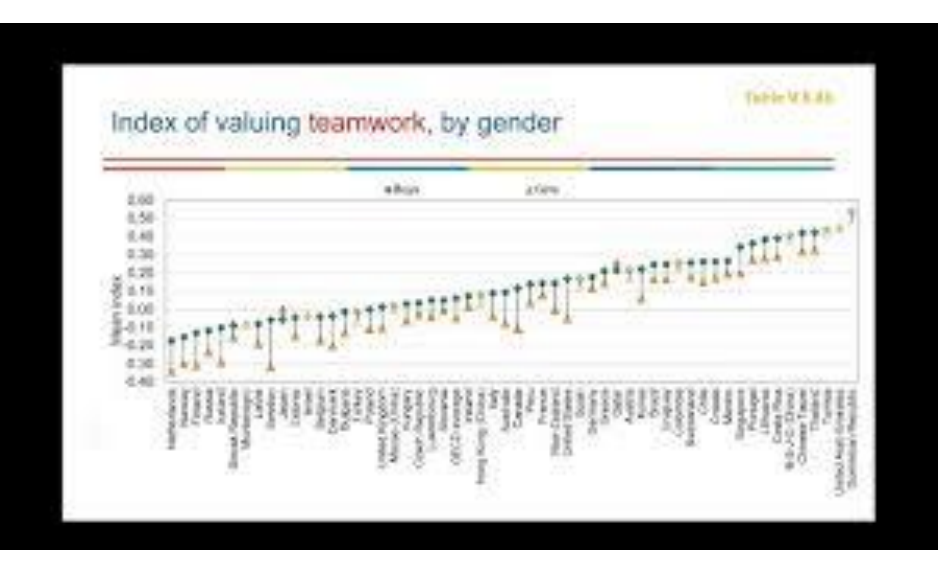

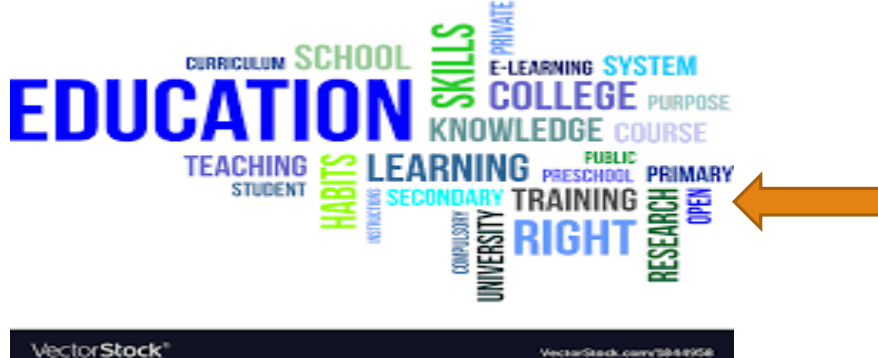

Serie storica divisa per genere

Analisi di rete: Ogni individuo un pallino (nodo), ogni

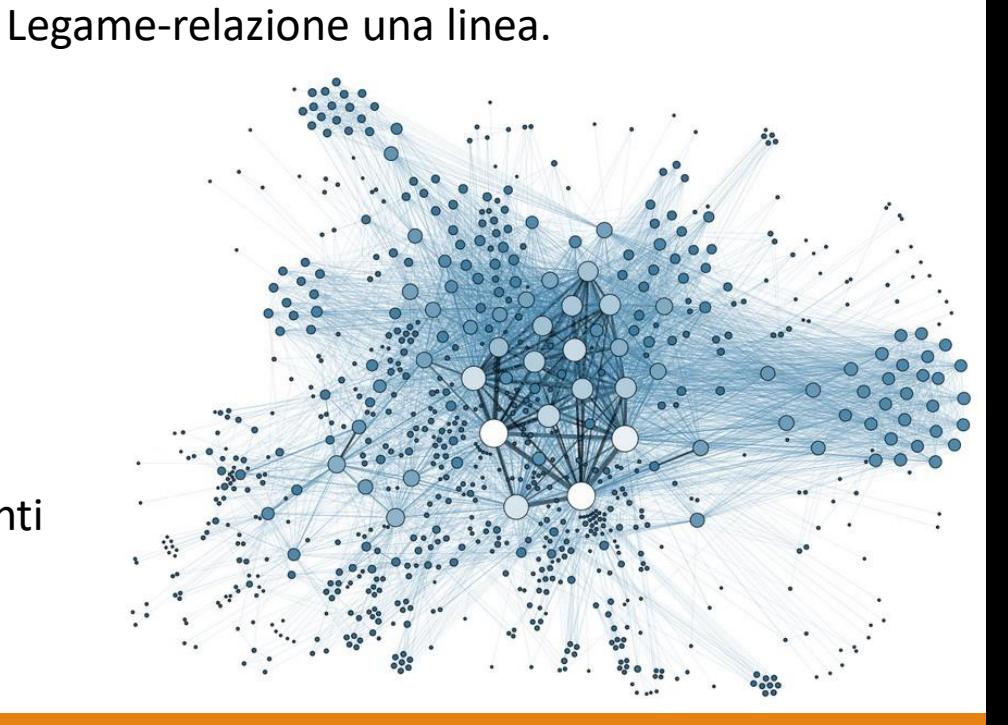

Wordcloud: parole più frequenti

Scritte più in grande

#### I 4 grafici che vedremo

#### *Il boxplot è usato per rappresentare dati numerici (variabili continue ma anche discrete).*

Ma il tipo di rappresentazione grafica dipende dalla natura della variabile (o delle variabili).

Altre rappresentazioni molto utilizzate (che vedremo più nel dettaglio) sono:

1) Diagrammi a torta 2) Diagrammi a barre 3) Istogrammi 4) Grafico Radar Qualitative o discrete, poche modalità. Non vanno bene per continue Una variabile continua (come il box-plot) e divise in classi. Non vanno bene per qualitative o discrete con poche modalità. Più continue legate allo stesso macro-concetto (scale di soddisfazione Da 1 a 5).

#### Diagramma aTorta

Rappresentazione grafica per variabili con poche modalità Ogni fetta della torta è tanto grande quanto tanto grande è la frequenza Solitamente si usano frequenze percentuali

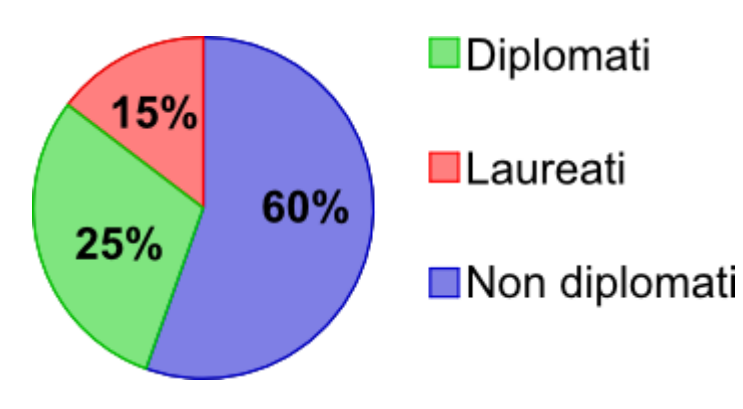

Si può utilizzare per qualitative ma Anche per numeriche discrete

*Se è stato costruito bene, la somma delle fette deve fare….*

#### Barre semplici

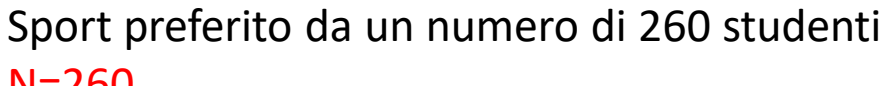

N=260

Si usano frequenze assolute Poche modalità di solito su asse X Altezza barra proporzionale a frequenza

#### assoluta

Larghezza barra solitamente uguale per tutte le modalità e non ha alcun significato statistico

nel caso di barre orizzontali e non verticali? INTERPRETAZIONE RESTA IDENTICA

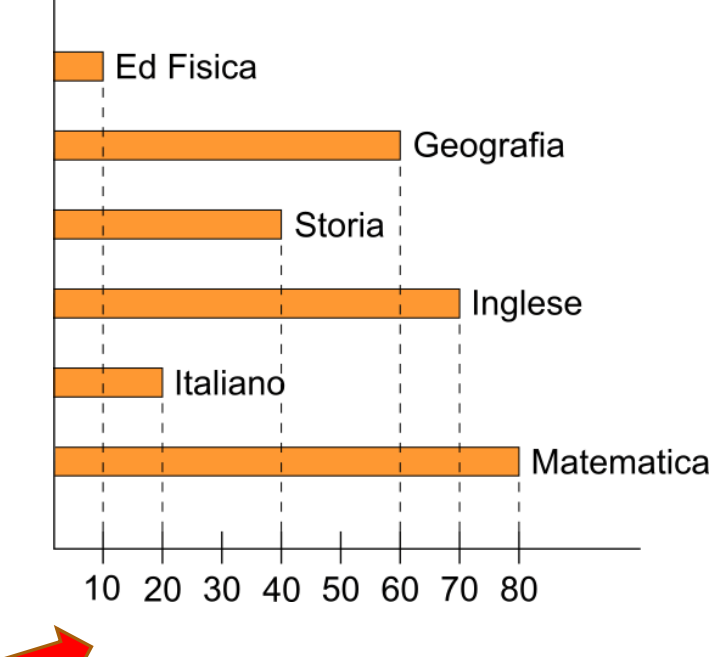

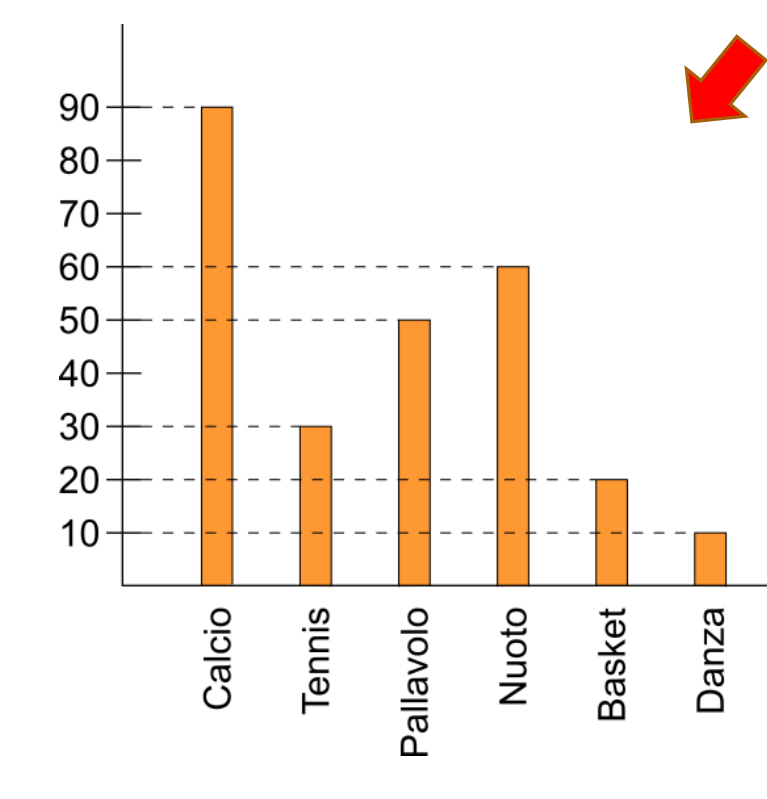

#### Barre sovrapposte o affiancate

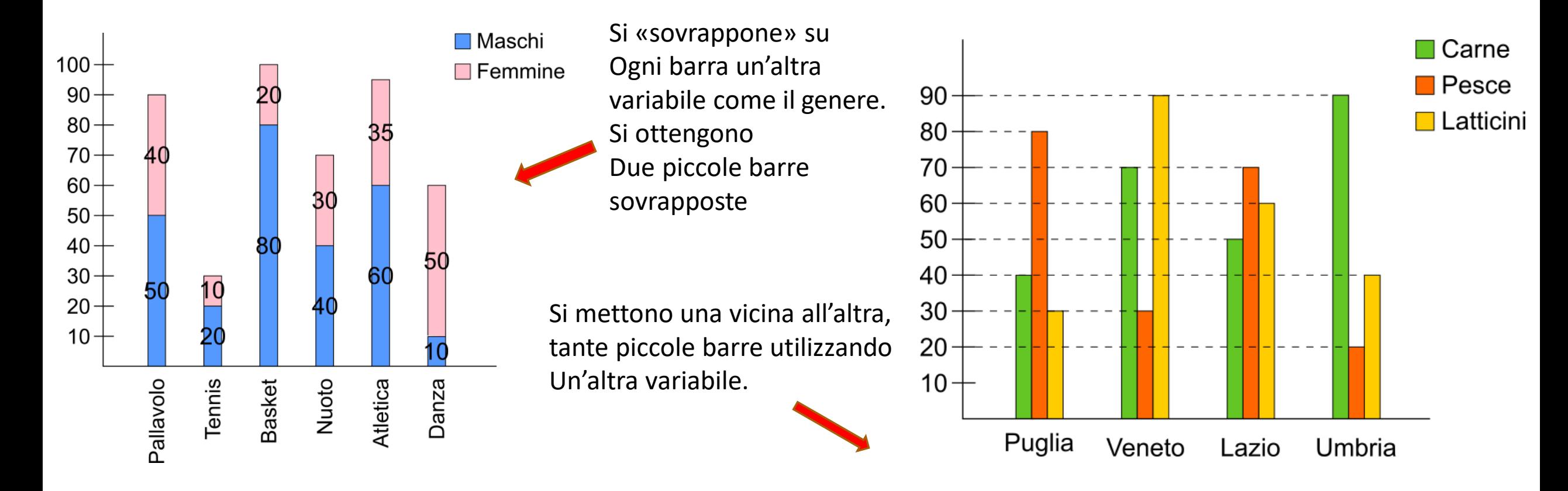

#### Esercizietto (3): da finire a casa

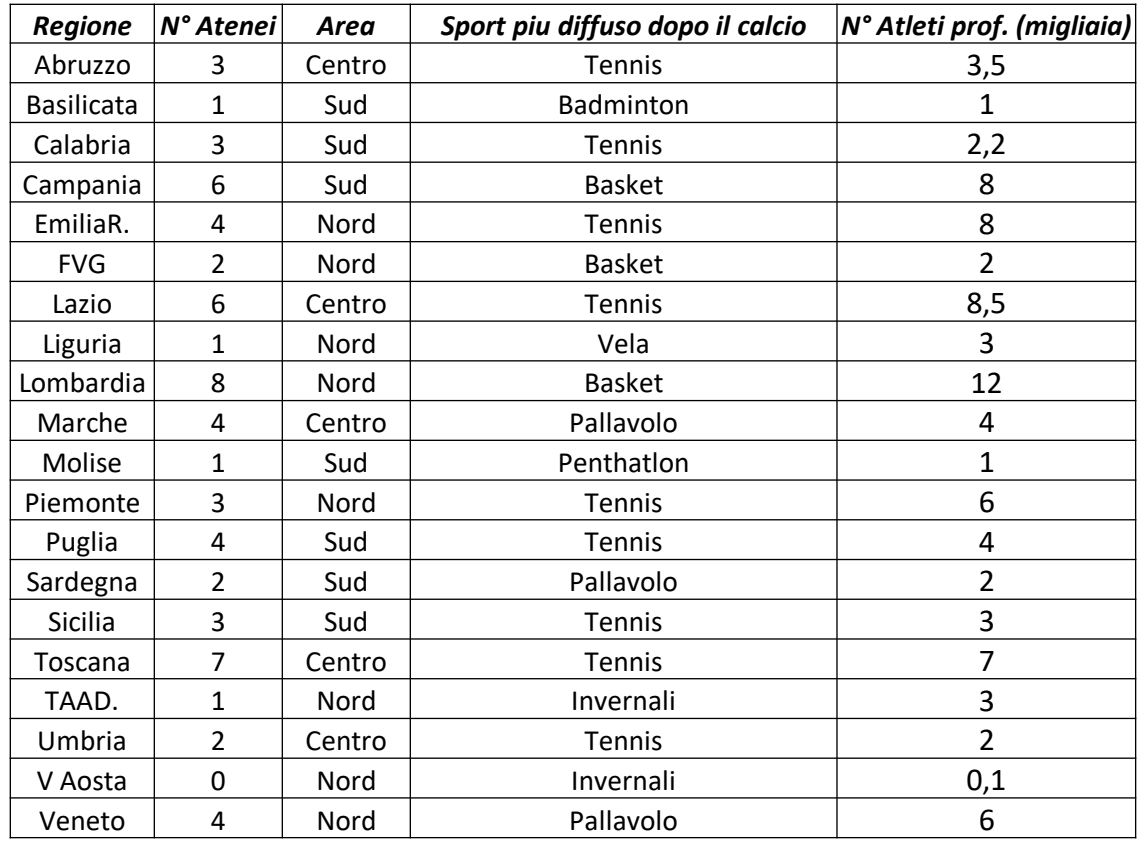

- 1. Calcolare boxplot per n° atleti per regione
- 2. Confrontare gli outliers individuati qui con quelli degli atenei
- 3. Costruire due grafici a barre semplici, uno orizzontale e uno verticale: uno per l'area geografica e uno per lo sport più diffuso solo il calcio
- 4. Costruire un diagramma a torta per lo sport più diffuso solo il calcio
- 5. Provare a costruire un grafico a barre sovrapposte che abbia senso con questi dati…